# **Перечень теоретических и практических заданий к дифференцированному зачету по ОП.11 Архитектура компьютерных систем (3 курс, 6 семестр 2022-2023 уч. г.)**

**Форма контроля:** Практическая работа (Опрос) **Описательная часть:** По выбору выполнить одно теоретическое и два практических задания

# **Перечень теоретических заданий: Задание №1**

Объяснить и настроить компоненты архитектуры компьютерных систем.

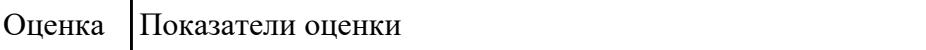

#### **Задание №2**

Объяснить и настроить компоненты архитектуры компьютерных систем.

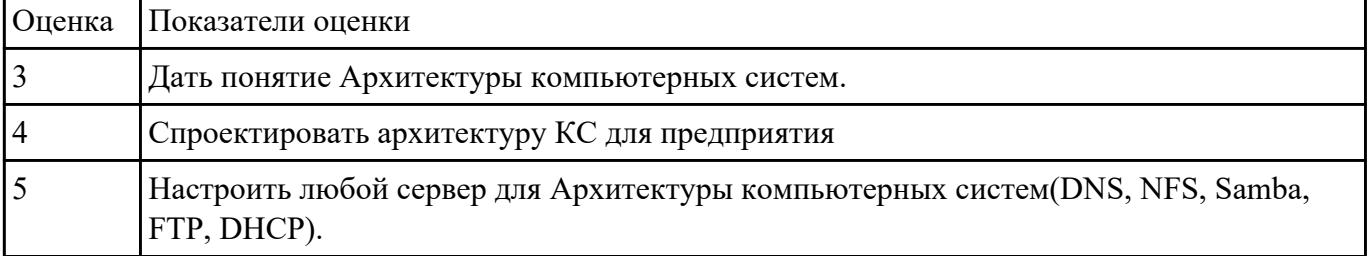

#### **Задание №3**

Устанвоить программно и настроить программные средства на компьютерные системы

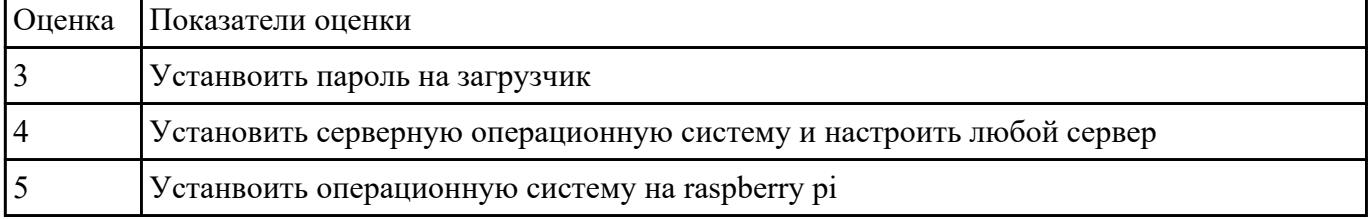

# **Задание №4**

Описать логические блоки компьютерных систем

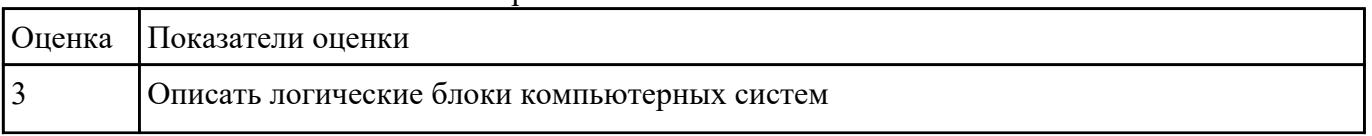

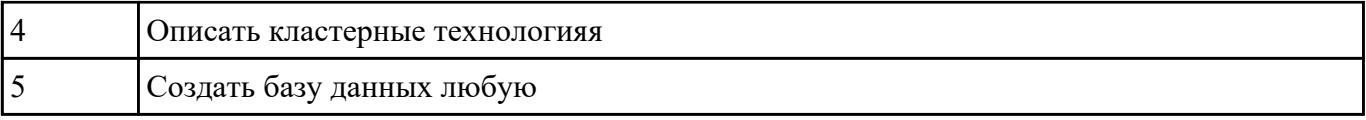

### Задание №5

# Спроектирвоать обмен данными между любыми 2-мя субъектами

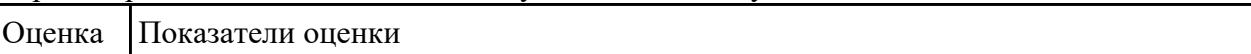

#### Задание №6

#### Спроектирвоать обмен данными между любыми 2-мя субъектами

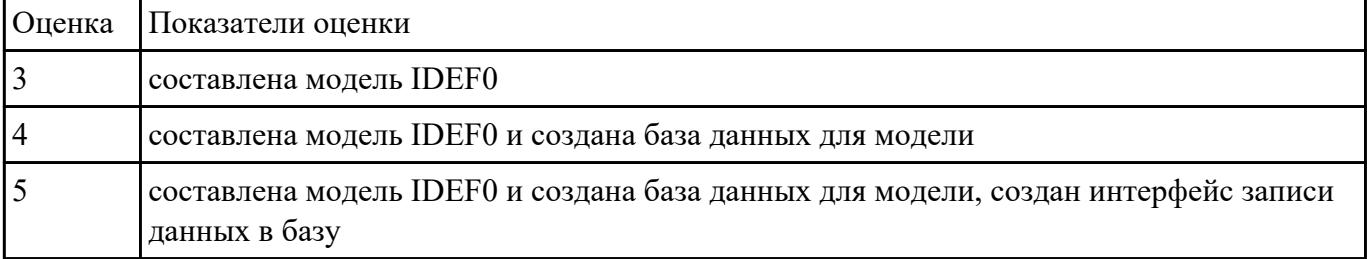

# Залание №7

#### Разработать модуль корпоративной инфраструктуры

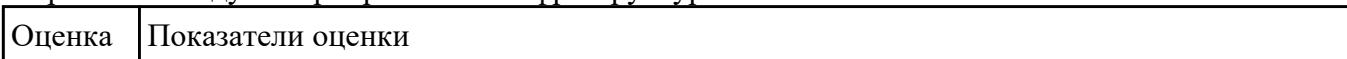

# Залание №8

### Разработать модуль корпоративной инфраструктуры

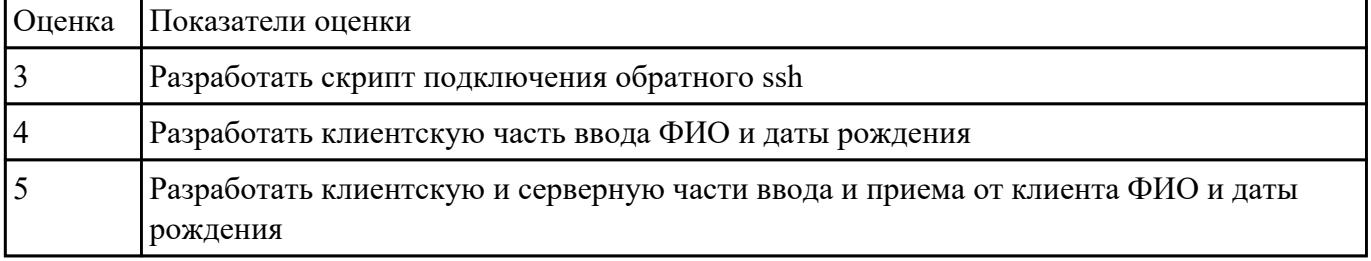

# Залание №9

Настроить систему контоля версий

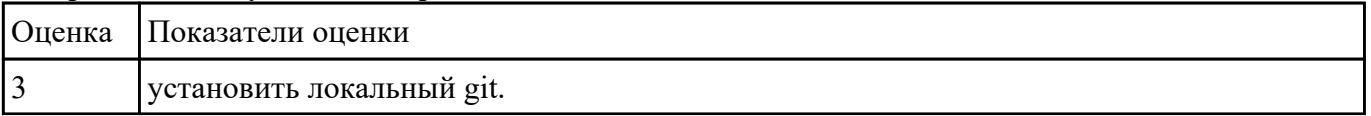

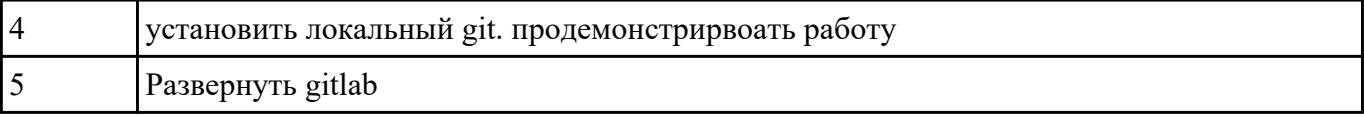

# Перечень практических заданий: Задание №1

# Спроектировать по метологии IDEF0 процессы поступления абитуриента в учебное заведение

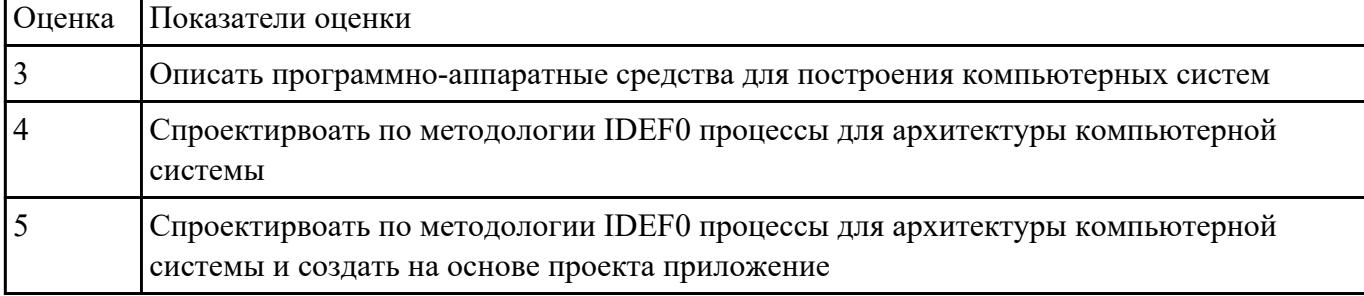

# Залание №2

Настроить компьютерную систему

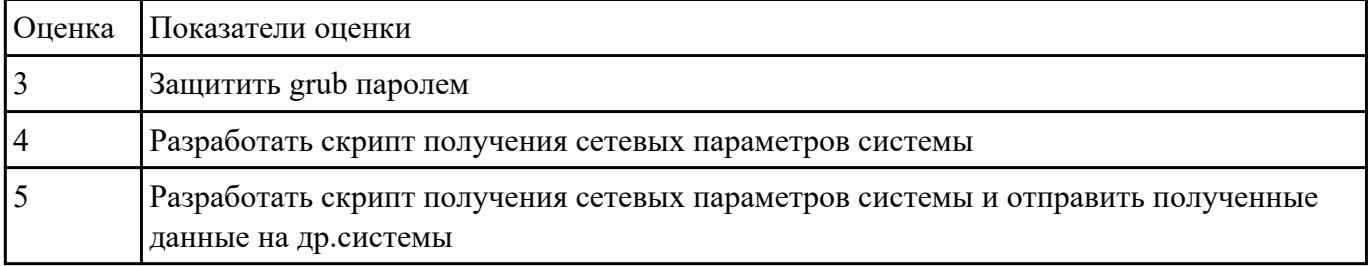

# Залание №3

#### Создать из данных структуру и отправить на сервер

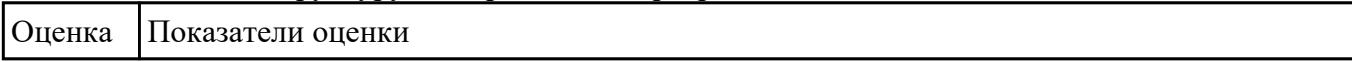

#### Задание №4

#### Создать из данных структуру и отправить на сервер

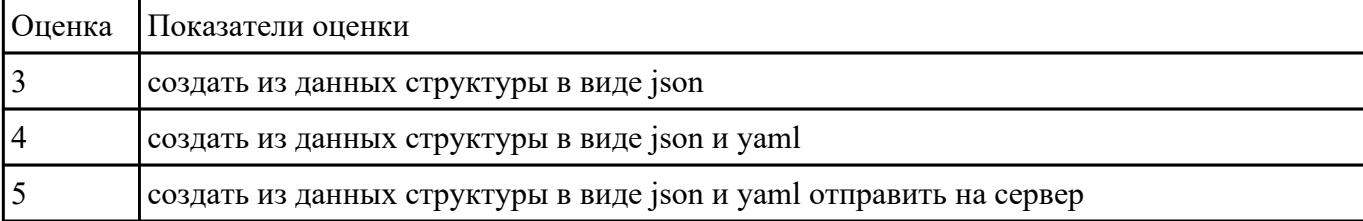